## [>>>CLICK](http://www.download-genius.com/search/How To Convert Pdf To Word 2007 In Windows 7.html?aff.id=1316&aff.subid=84) HERE<<<

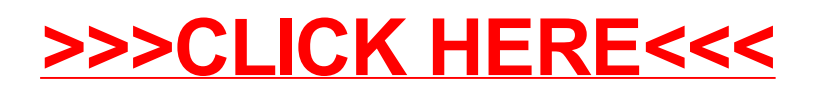